## **pyProgramGenerator - Soundtest**

Die Soundtest-Seite unterstützt das Testen von Soundmodulen, die an die MLL angeschlossen sind.

Die MLL-Soundplatine mit dem <MP3-TF-16> Modul ermöglicht die Erzeugung von verschiedenen selbst erzeugten Geräuschen. Leider kommt es immer wieder vor, dass die wiedergegebenen Sounds nicht richtig stimmen. Es kommt nicht immer die gewünschte Sound Datei. Das liegt an Bauteiletoleranzen. Auf der Soundtest Seite können die Werte für die verschiedenen Geräusche ausprobiert werden. Einfach die Soundmoduladresse angeben und in den Felder R/G/B die verschiedenen Werte durchprobieren, bis der richtige Sound kommt.

Das folgende Bild zeigt einen Screenshot der Soundtest Seite

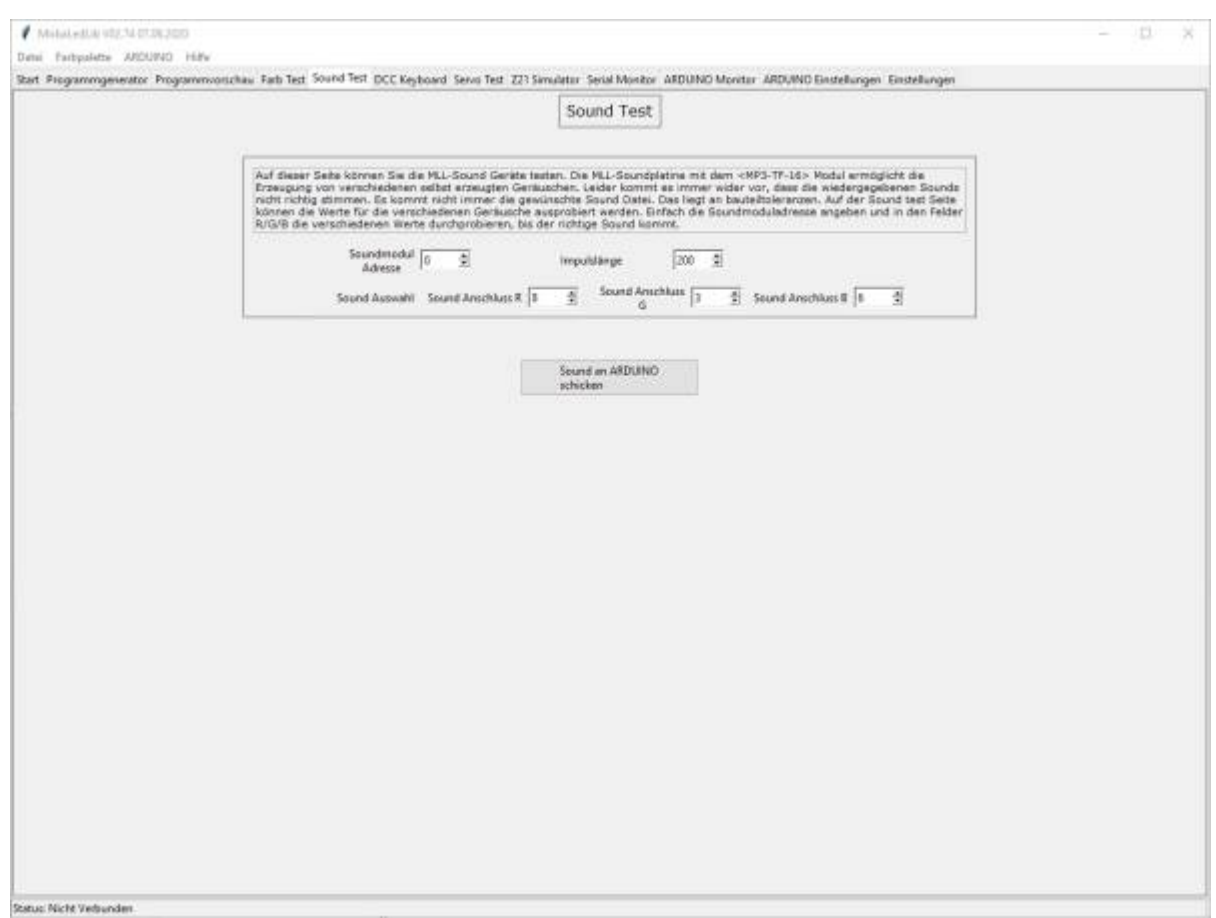

From: <https://wiki.mobaledlib.de/>- **MobaLedLib Wiki**

Permanent link: **<https://wiki.mobaledlib.de/anleitungen/spezial/pyprogramgenerator/soundtest>**

Last update: **2021/01/03 15:07**

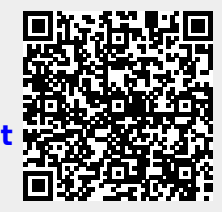